# parallel tools platform sc11 user group meeting

### Outline

- Overview of PTP
- PTP Status
- Development Activities
- Questions/Comments/Feedback

### Overview

### • The Parallel Tools Platform aims to provide

- A highly integrated environment specifically designed for parallel application development
- Based on Eclipse

#### • Features include:

- A workbench that supports a wide range of parallel architectures and runtime systems
- A scalable parallel debugger
- Parallel programming tools for MPI and OpenMP
- Remote development tools
- Multiple languages, including C, C++ and Fortran
- Support for the integration of other parallel tools

### **Development Lifecycle**

#### Coding & Static Analysis

#### Launching & Monitoring

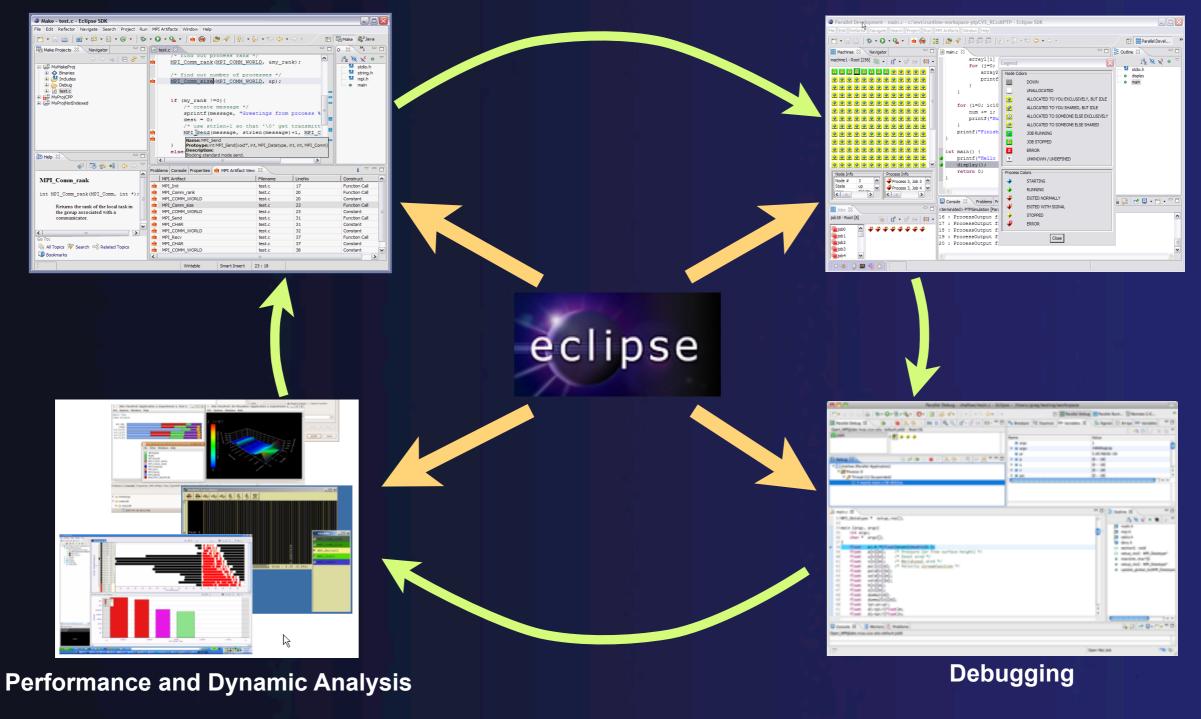

© 2011 by IBM; made available under the EPL 1.0

## **Contributors/Collaborators**

- IBM (Core, PLDT, Scaling)
- U. Oregon (TAU)
- NCSA (PBS, HPC Workbench)
- U. Utah (GEM)
- U. Florida (PPW)
- JSC (UI Scaling)
- LANL (Core Scaling)
- ORNL/UTK (PBS, Sync)
- Monash U. (Debugging)

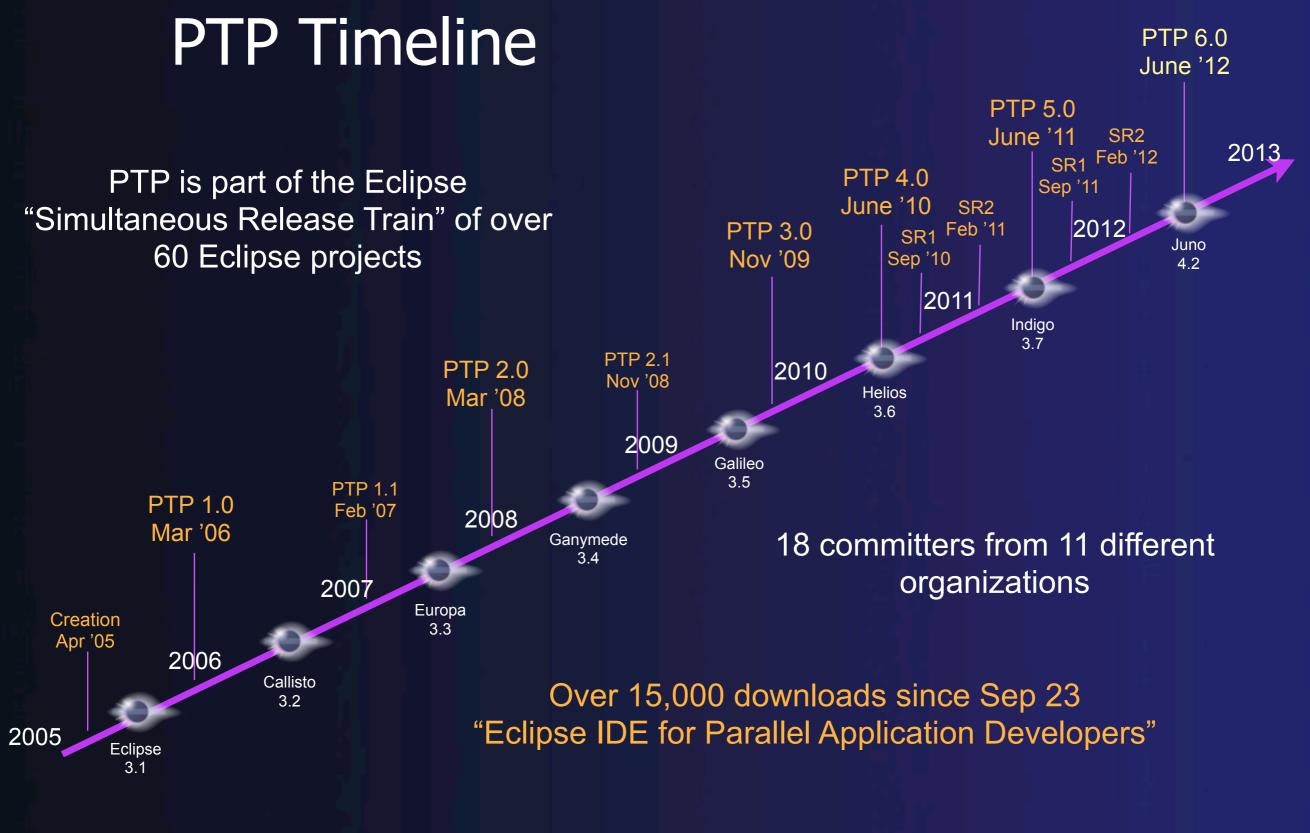

© 2011 by IBM; made available under the EPL 1.0

### Year in Review

- PTP 4.0 Helios release
  - SR2 February 2011
- PTP 5.0 Indigo release
  - GA June 2011
  - SR1 September 2011
- EclipseCon '11
- Virtual School for Computational Science and Engineering tutorial
- TeraGrid '11 tutorial and BOF
- W-HPC user group meeting
- Monthly user group meetings

### **Future Releases**

#### • PTP 5.0 service releases

– SR2 February 2012

### Next major release will be Juno in June 2012

- PTP 6.0/Photran 8.0
- Juno will be based on Eclipse 4.2

## What's coming in PTP 6.0

- Updated Eclipse support (Eclipse 4.2/CDT 9.0)
- Core and UI scalability improvements
- Usability improvements
- Improvements to synchronized project support
- Resource managers, resource managers, resource managers...

### Eclipse 4.x/e4

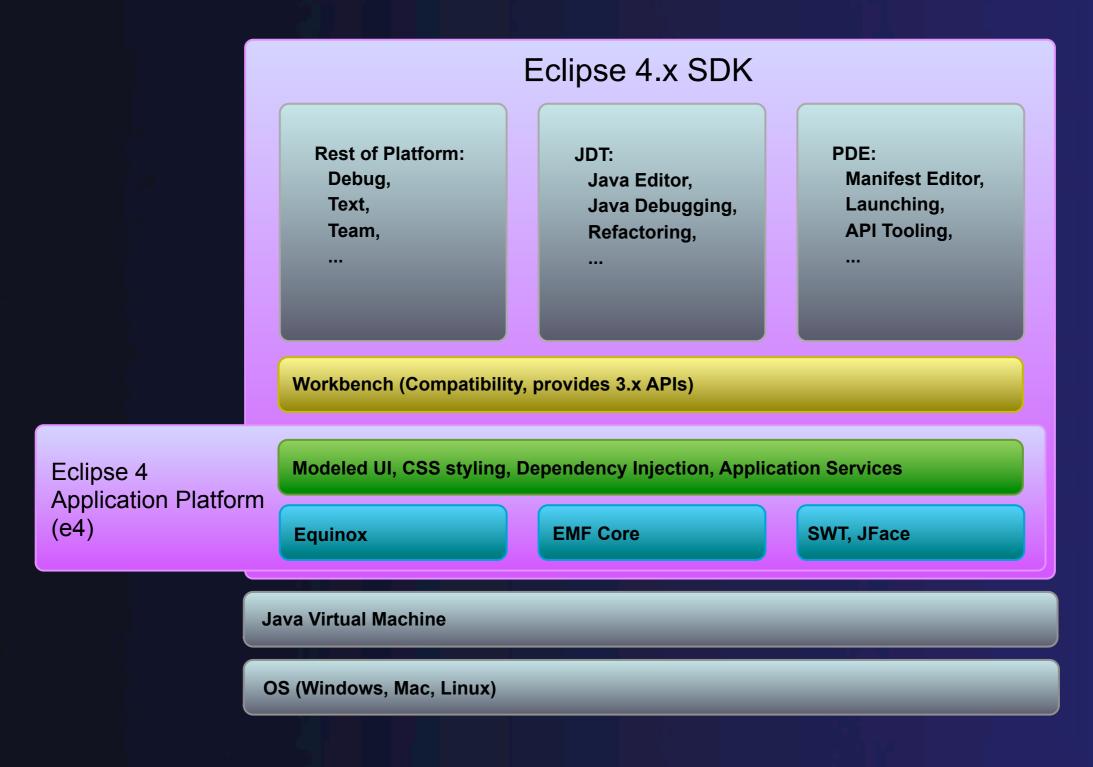

© 2011 by IBM; made available under the EPL 1.0

### Why e4?

#### • Fix issues in 3.x that limit use

More flexible resource model

### Make it easier to build and deploy plug-ins

- Non-Java plugins (initially JavaScript)
- Scripting
- Eclipse Application Model (well defined set of services)

### Improve styling capabilities (DOM, CSS)

- Separate appearance from content
- Allow look of Eclipse to be changed
- Bring Eclipse to the web
  - Eclipse in a browser

### **Development Activities**

- Wolfgang Frings, Jülich
- Roland Schulz, ORNL
- Simon Wail, IBM

# Q & A

- What other improvements would you like to see?
- How can we grow the project?
- How can we secure more funding?